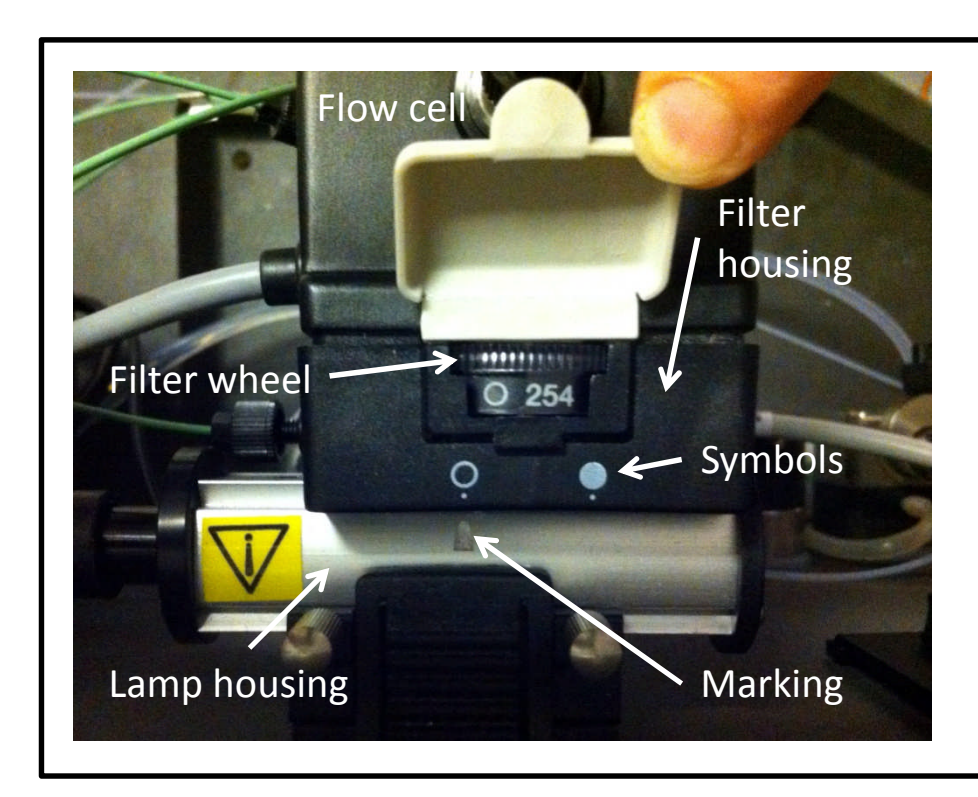

To **change the wavelength of the UV detector** you must:

1. Slide the filter housing and flow cell (black bit) along the lamp housing (metal bit) until the required symbol lines up with the marking

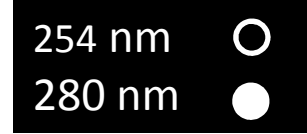

2. Rotate the filter wheel until the required wavelength and symbol are showing (there should be a slight click when in the correct position)

The photo shows the correct position for using the 254 nm filter.